## **Generate reports with Reporting Services**

You can integrate the reports included with SQL compliance manager into your Reporting Services Server using the Reports Installer accessible from the [A](https://wiki.idera.com/display/SQLCM45/Audit+reports+view) [udit reports view.](https://wiki.idera.com/display/SQLCM45/Audit+reports+view) Integrating the SQL compliance manager audit reports with Microsoft SQL Server Reporting Services (Reporting Services) gives you the ability to completely customize your reports to fit your particular needs.

SQL Compliance Manager audits all activity on your server. [Learn more](http://www.idera.com/SQL-Server/SQL-compliance-manager/) > >

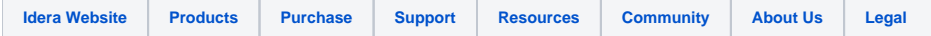